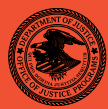

# **TNOC JUNE 07**   $\overline{\mathbf{C}}$ **NIJ** Special **REPORT** Test Results for Hardware Write Block Device:

Tableau T5 Forensic IDE Bridge (USB Interface)

**www.ojp.usdoj.gov/nij** 

# **U.S. Department of Justice Office of Justice Programs**  810 Seventh Street N.W.

Washington, DC 20531

**Alberto R. Gonzales**  Attorney General

**Regina B. Schofield**  Assistant Attorney General

**David W. Hagy**  Deputy Assistant Attorney General, Office of Justice Programs and Acting Principal Deputy Director, National Institute of Justice

This and other publications and products of the National Institute of Justice can be found at:

**National Institute of Justice**  www.ojp.usdoj.gov/nij

**Office of Justice Programs**  Innovation • Partnerships • Safer Neighborhoods www.ojp.usdoj.gov

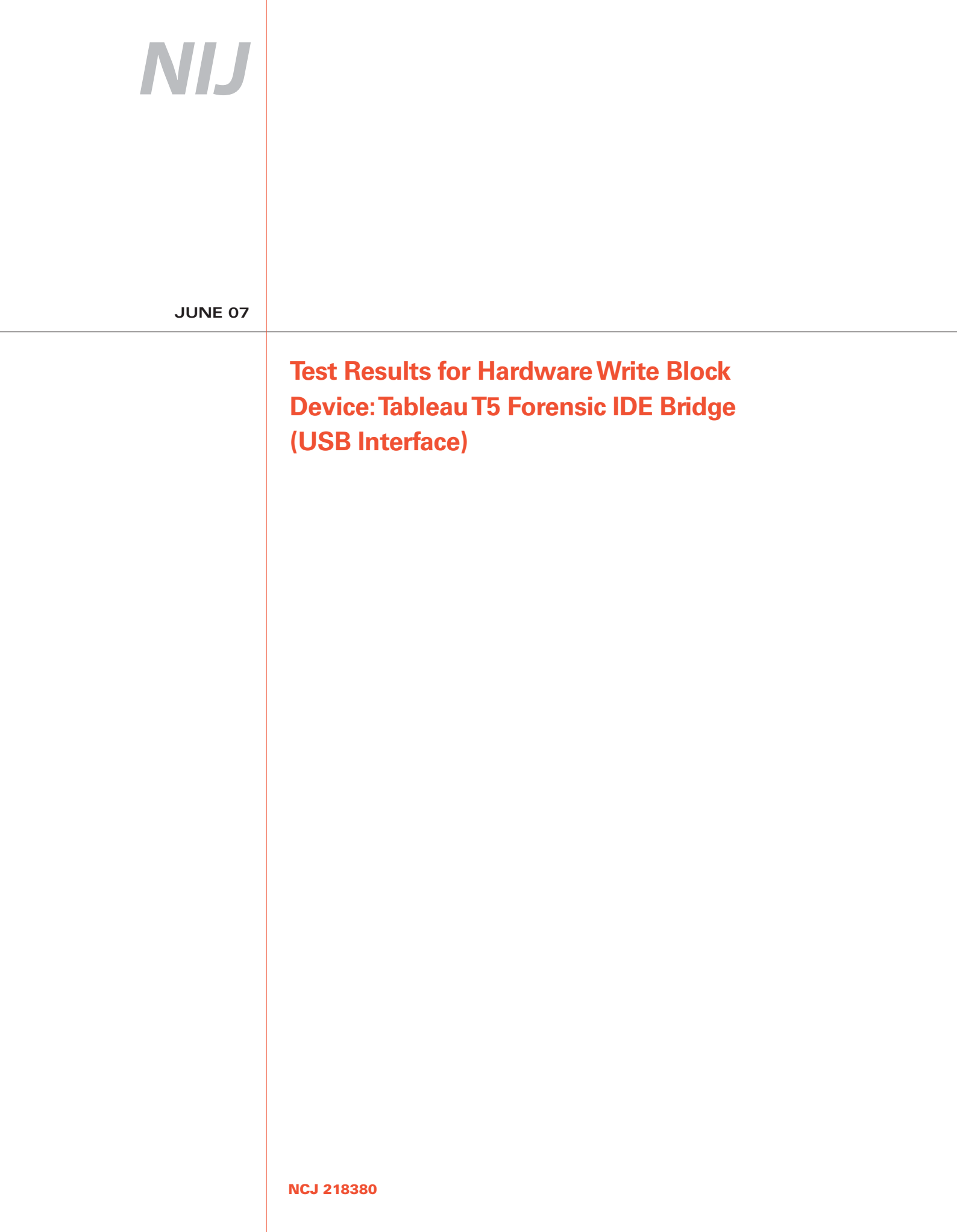

# **NIJ**

### **David W. Hagy**

Deputy Assistant Attorney General, Office of Justice Programs and Acting Principal Deputy Director, National Institute of Justice

This report was prepared for the National Institute of Justice, U.S. Department of Justice, by the Office of Law Enforcement Standards of the National Institute of Standards and Technology under Interagency Agreement 2003–IJ–R–029.

The National Institute of Justice is a component of the Office of Justice Programs, which also includes the Bureau of Justice Assistance; the Bureau of Justice Statistics; the Community Capacity Development Office; the Office for Victims of Crime; the Office of Juvenile Justice and Delinquency Prevention; and the Office of Sex Offender Sentencing, Monitoring, Apprehending, Registering, and Tracking (SMART).

**Test Results for Hardware Write Block Device: Tableau T5 Forensic IDE Bridge (USB Interface)** 

**June 2007** 

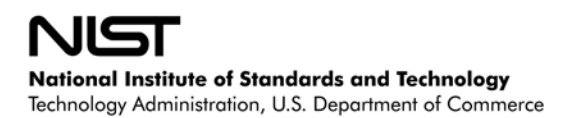

# **Contents**

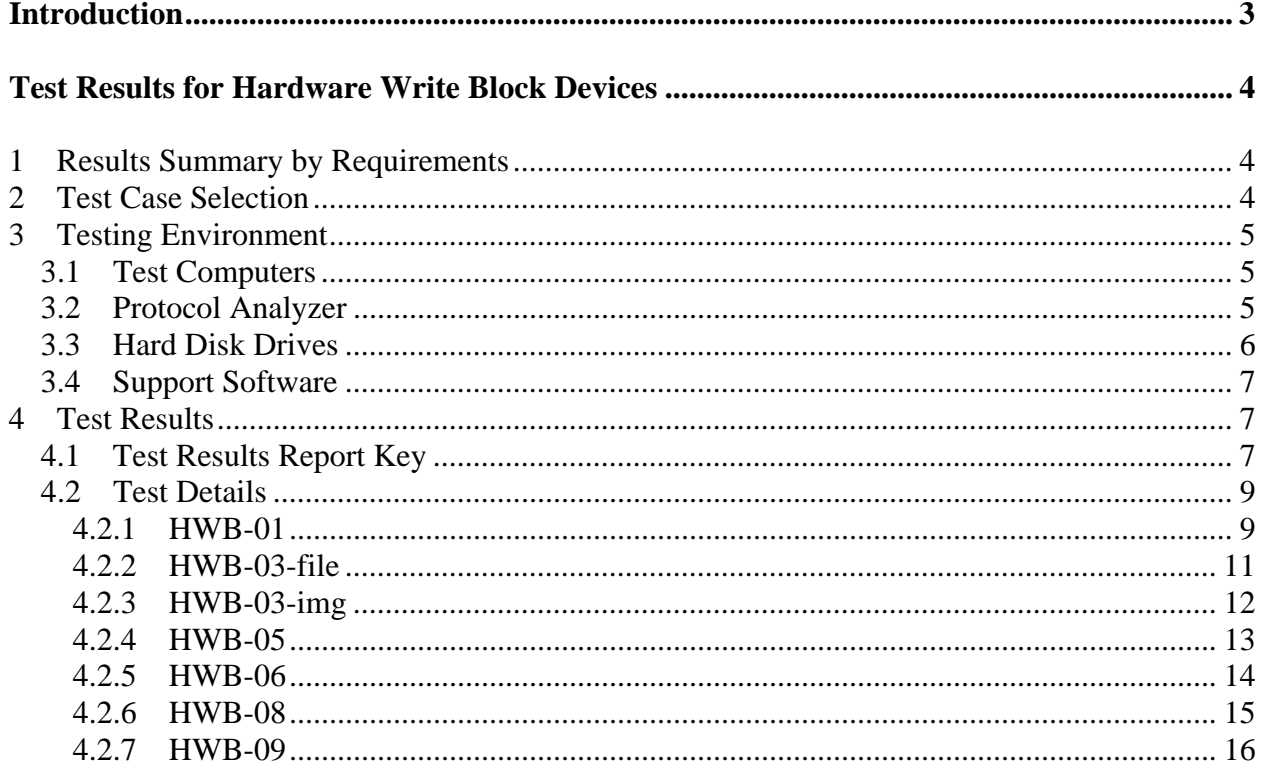

### **Introduction**

The Computer Forensics Tool Testing (CFTT) program is a joint project of the National Institute of Justice (NIJ), the research and development organization of the U.S. Department of Justice, and the National Institute of Standards and Technology's (NIST's) Office of Law Enforcement Standards (OLES) and Information Technology Laboratory (ITL). CFTT is supported by other organizations, including the Federal Bureau of Investigation, the U.S. Department of Defense Cyber Crime Center, the Internal Revenue Service Criminal Investigation Division's Electronic Crimes Program, and the U.S. Department of Homeland Security's Bureau of U.S. Immigration and Customs Enforcement and U.S. Secret Service. The objective of the CFTT project is to provide measurable assurance to practitioners, researchers, and other applicable users that the tools used in computer forensics investigations provide accurate results. Accomplishing this requires the development of specifications and test methods for computer forensics tools and subsequent testing of specific tools against those specifications.

Test results provide the information necessary for developers to improve tools, users to make informed choices, and the legal community and others to understand the tools' capabilities. This approach for testing computer forensic tools is based on well-recognized methodologies for conformance and quality testing. The specifications and test methods are posted on the CFTT Web site [\(http://www.cftt.nist.gov/\)](http://www.cftt.nist.gov/) for review and comment by the computer forensics community.

This document reports the results from testing the **Tableau T5 Forensic IDE Bridge (USB Interface)** write blocker against the *Hardware Write Blocker (HWB) Assertions and Test Plan Version 1.0,* available on the CFTT web site [\(http://www.cftt.nist.gov/HWB-ATP-19.pdf](http://www.cftt.nist.gov/HWB-ATP-19.pdf)). This specification identifies the following top-level tool requirements:

- A hardware write block (HWB) device shall not transmit a command to a protected storage device that modifies the data on the storage device.
- An HWB shall return the data requested by a read operation.
- An HWB shall return without modification any access-significant information requested from the drive.
- Any error condition reported by the storage device to the HWB shall be reported to the host.

Test results from other software packages and the CFTT tool methodology can be found on NIJ's computer forensics tool testing Web page, [http://www.ojp.usdoj.gov/nij/topics/ecrime/cftt.htm.](http://www.ojp.usdoj.gov/nij/topics/ecrime/cftt.htm)

# **Test Results for Hardware Write Block Devices**

<span id="page-7-0"></span>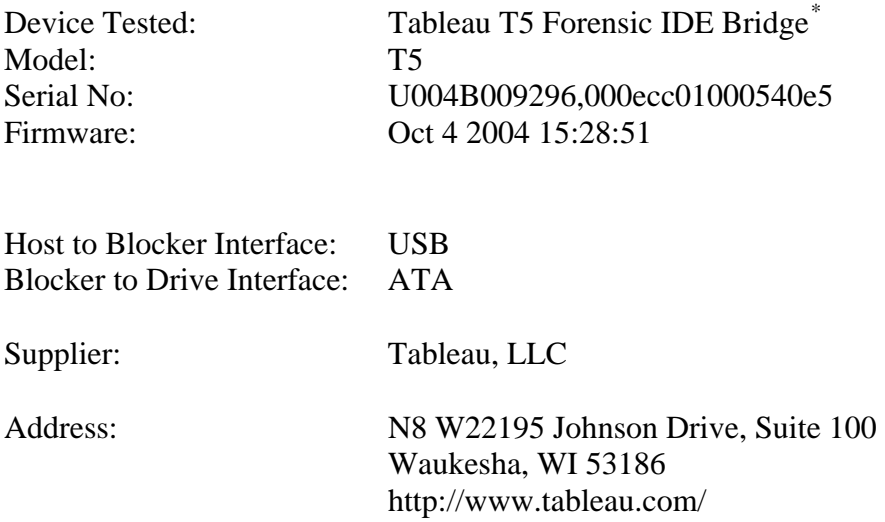

# **1 Results Summary by Requirements**

### **An HWB device shall not transmit a command to a protected storage device that modifies the data on the storage device.**

For all test cases run, the device always blocked any commands that would have changed user or operating system data stored on a protected drive.

### **An HWB device shall return the data requested by a read operation.**

For all test cases run, the device always allowed commands to read the protected drive.

### **An HWB device shall return without modification any access-significant information requested from the drive.**

For all test cases run, the device always returned access-significant information from the protected drive without modification.

### **Any error condition reported by the storage device to the HWB device shall be reported to the host.**

For all test cases run, the device always returned error codes from the protected drive without modification.

# **2 Test Case Selection**

Since a protocol analyzer was available for the interface between the blocker and the protected drive, the following test cases were appropriate: HWB–01, HWB–03, HWB–05, HWB–06, HWB–08, and HWB–09.

 $\overline{a}$ 

<span id="page-7-1"></span><sup>\*</sup> Tableau produces this write block device for resale under various partner labels. See http://www.tableau.com for information on resellers.

<span id="page-8-0"></span>For test case HWB–03, two variations were selected: file (attempt to use operating system commands to create and delete files and directories from a protected drive) and image (use an imaging tool to attempt to write to a protected drive).

# **3 Testing Environment**

The tests were run in the NIST CFTT lab. This section describes the hardware (test computers and hard drives) available for testing.

# *3.1 Test Computers*

Two test computers were used: **DixonHill** and **Charlie**.

**Charlie** has the following configuration:

Asus P4P8T Intel® (865G/ICH 5 chipsets, FSB 800/533/400MHz) Motherboard AMIBIOS© American Megatrends Asus P4P8T–SP ACPI BIOS revision 1003 Intel Pentium® 4 CPU, 3GHZ 1 GB RAM Plextor DVDR PX–716A, ATAPI CD/DVD-ROM drive WDC WD800JB–00JJC0, 80 GB ATA disk drive Five IEEE 1394 ports Six USB ports Memory Card reader

**DixonHill** has the following configuration:

Intel® D865PERL Motherboard Intel Pentium® 4 CPU 2.4GHz BE7X 1.08.00.048 BIOS FE7X 1.05.00.063 Firmware 2048 MB RAM ABIT R9200SE–T AGP graphics adapter LSI MegaRAID SATA 150–4D SER523 REV B2 RAID controller Lite-On DVDRW SHOW–1234 Drive Floppy Drive 4 USB ports 1 IEEE 1394 FireWire port 4 slots for SATA RAID drives

# *3.2 Protocol Analyzer*

A Data Transit bus protocol analyzer (Bus Doctor Rx) was used to monitor and record commands sent from the host to the write blocker. Two identical protocol analyzers were available for monitoring commands.

One of two Dell laptop computers (either Chip or Dale) was connected to each protocol analyzer to record commands observed by the protocol analyzer.

# <span id="page-9-0"></span>*3.3 Hard Disk Drives*

The hard disk drives that were used were selected from the ATA drives listed below. These hard drives were mounted in removable storage modules. The drives were set up in a variety of ways with the common partition types (FAT and NTFS) represented. The setup of each drive is documented below.

```
 
Model (0EB-00CSF0 ) serial # (WD-WTAAV4044563)

N Start LBA Length Start C/H/S End C/H/S boot Partition type

1 P 000000063 000096327 0000/001/01 0005/254/63 0B Fat32 

N Start LBA Length Start C/H/S End C/H/S boot Partition type

1 P 000000063 000096327 0000/001/01 0005/254/63 0B Fat32 

N Start LBA Length Start C/H/S End C/H/S boot Partition type

1 P 000000063 039070017 0000/001/01 1023/254/63 0C Fat32X 
Drive label: 8B 
Partition table Drive /dev/sda
00011/254/63 (max cyl/hd values)
00012/255/63 (number of cyl/hd)
201600 total number of sectors 
Non-IDE disk<br>Model (OEB-00CSF0
 2 X 000096390 000096390 0006/000/01 0011/254/63 05 extended 
 3 S 000000063 000096327 0006/001/01 0011/254/63 07 NTFS 
 4 S 000000000 000000000 0000/000/00 0000/000/00 00 empty entry
 5 P 000000000 000000000 0000/000/00 0000/000/00 00 empty entry
 6 P 000000000 000000000 0000/000/00 0000/000/00 00 empty entry 
Drive label: A8 
Partition table Drive /dev/sda
00011/254/63 (max cyl/hd values)
00012/255/63 (number of cyl/hd)
201600 total number of sectors 
Non-IDE disk 
Model (0BB-00AUA1 ) serial # (WD-WMA6Y3401179)
 2 X 000096390 000096390 0006/000/01 0011/254/63 05 extended 
 3 S 000000063 000096327 0006/001/01 0011/254/63 07 NTFS 
 4 S 000000000 000000000 0000/000/00 0000/000/00 00 empty entry
 5 P 000000000 000000000 0000/000/00 0000/000/00 00 empty entry
 6 P 000000000 000000000 0000/000/00 0000/000/00 00 empty entry 
Drive label: BE 
Partition table Drive /dev/sda
24320/254/63 (max cyl/hd values)
24321/255/63 (number of cyl/hd)
390721968 total number of sectors 
Non-IDE disk 
Model (00JB-00KFA0 ) serial # ( WD-WMAMR10220)
 2 X 039070080 351646785 1023/000/01 1023/254/63 0F extended 
 3 S 000000063 307194867 1023/001/01 1023/254/63 07 NTFS 
 4 x 307194930 000016065 1023/000/01 1023/254/63 05 extended 
 5 S 000000063 000016002 1023/001/01 1023/254/63 01 Fat12 
 6 x 307210995 004096575 1023/000/01 1023/254/63 05 extended 
 7 S 000000063 004096512 1023/001/01 1023/254/63 06 Fat16 
 8 S 000000000 000000000 0000/000/00 0000/000/00 00 empty entry
 9 P 000000000 000000000 0000/000/00 0000/000/00 00 empty entry
10 P 000000000 000000000 0000/000/00 0000/000/00 00 empty entry
```
<span id="page-10-0"></span>P primary partition (1–4) S secondary (sub) partition X primary extended partition (1–4) x secondary extended partition

# *3.4 Support Software*

The software in the following table was used to send commands to the protected drive. One widely used imaging tool, IXimager, was used to generate disk activity (reads and writes) consistent with a realistic scenario of an accidental modification of an unprotected hard drive during a forensic examination. This does not imply an endorsement of the imaging tool.

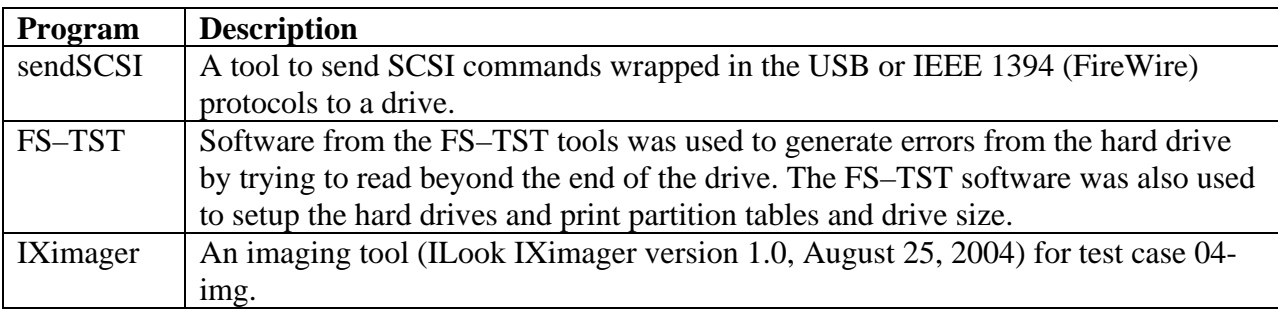

# **4 Test Results**

The main item of interest for interpreting the test results is determining the conformance of the device with the test assertions. Conformance with each assertion tested by a given test case is evaluated by examining the Blocker Input and Blocker Output boxes of the test report summary.

# *4.1 Test Results Report Key*

A summary of the actual test results is presented in this report. The following table presents a description of each section of the test report summary.

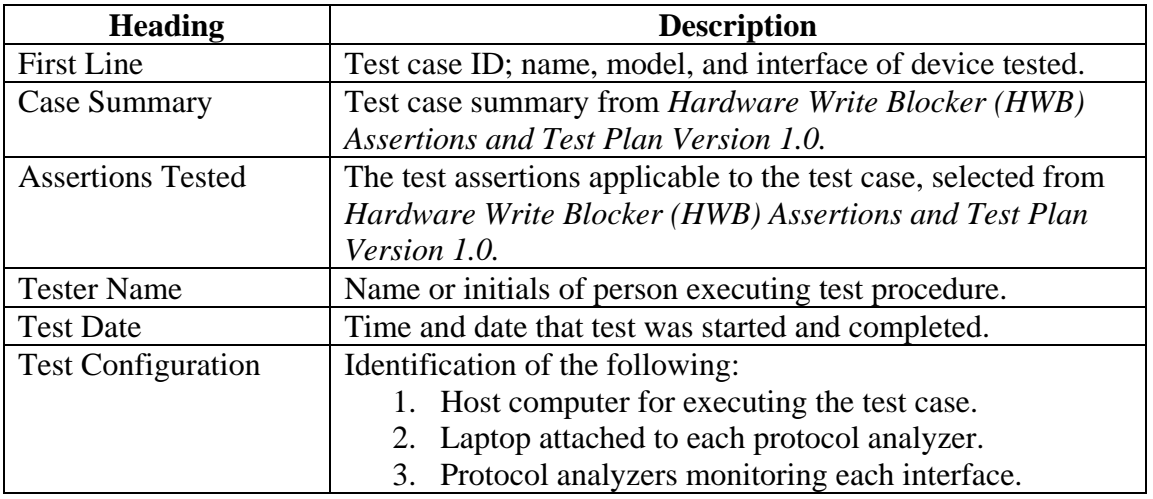

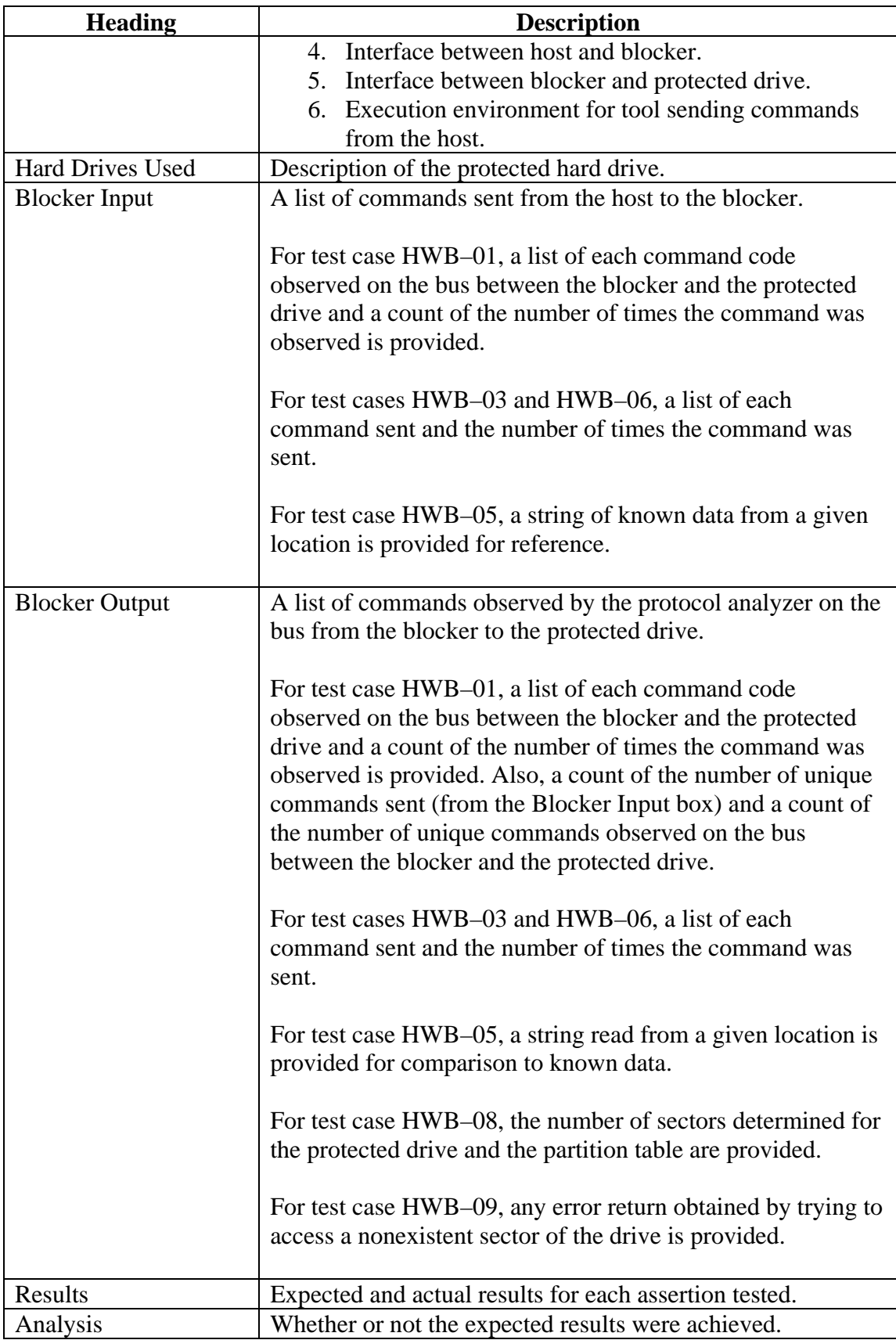

# <span id="page-12-0"></span>*4.2 Test Details*

# **4.2.1 HWB–01**

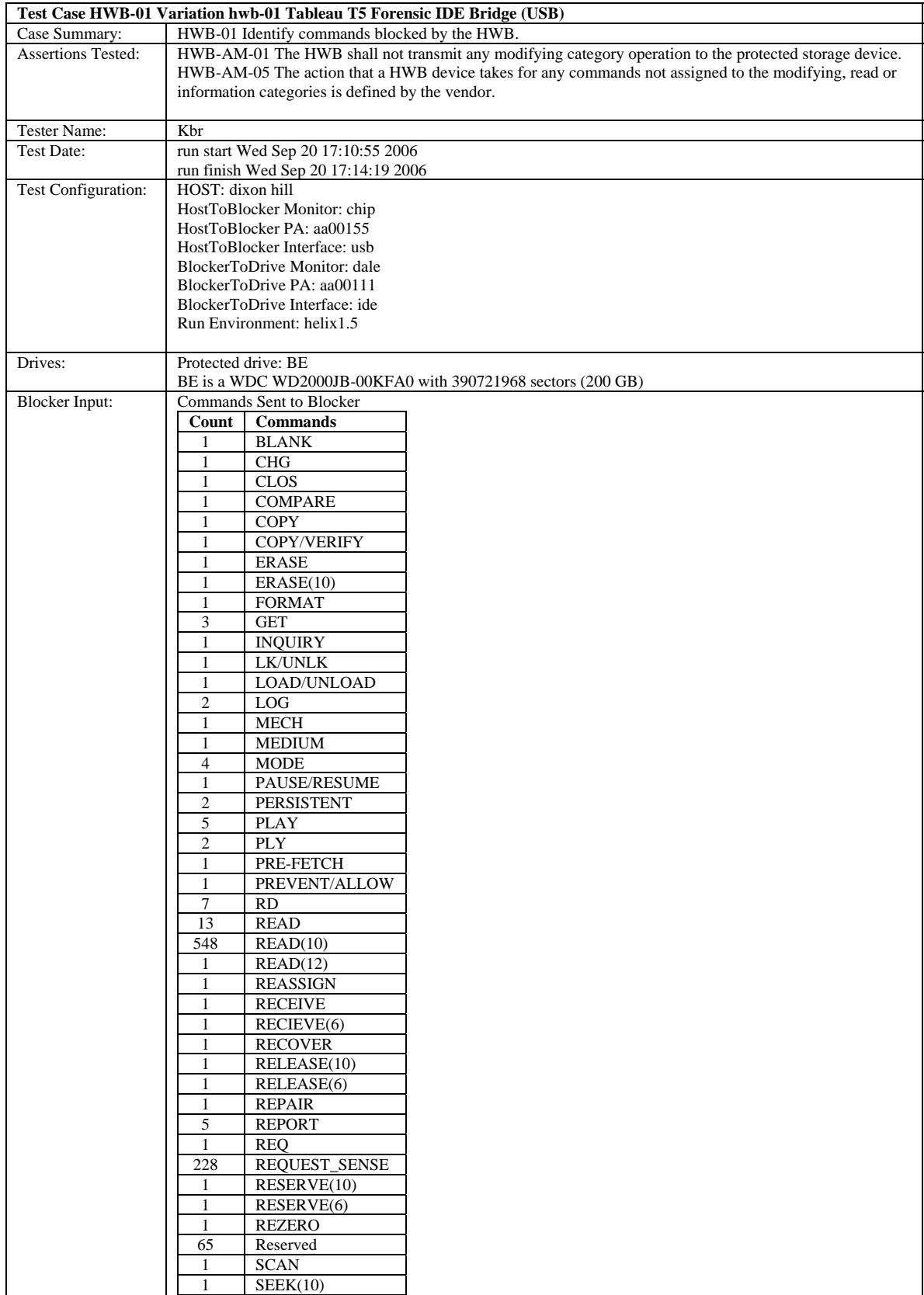

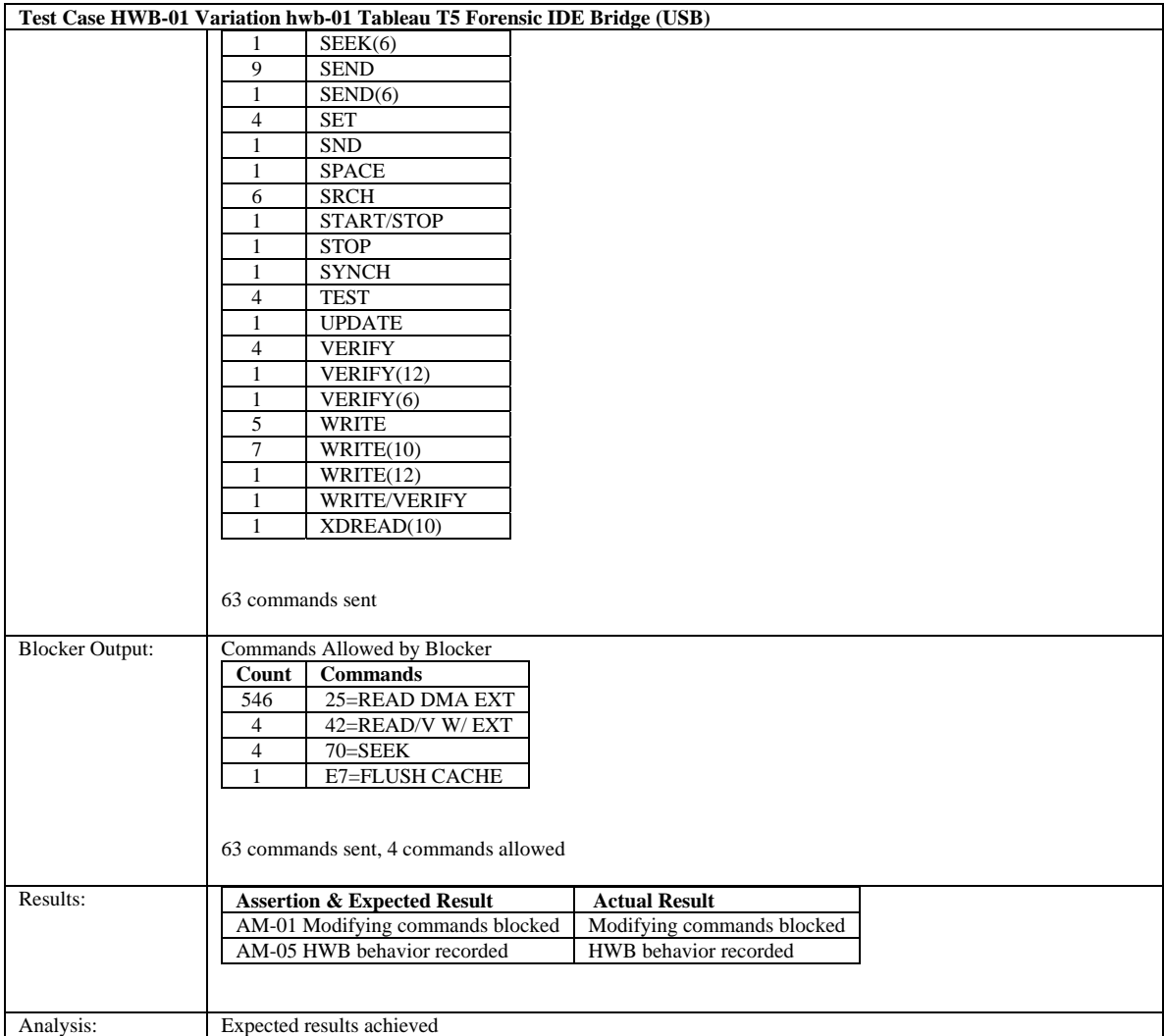

# <span id="page-14-0"></span>**4.2.2 HWB-03-file**

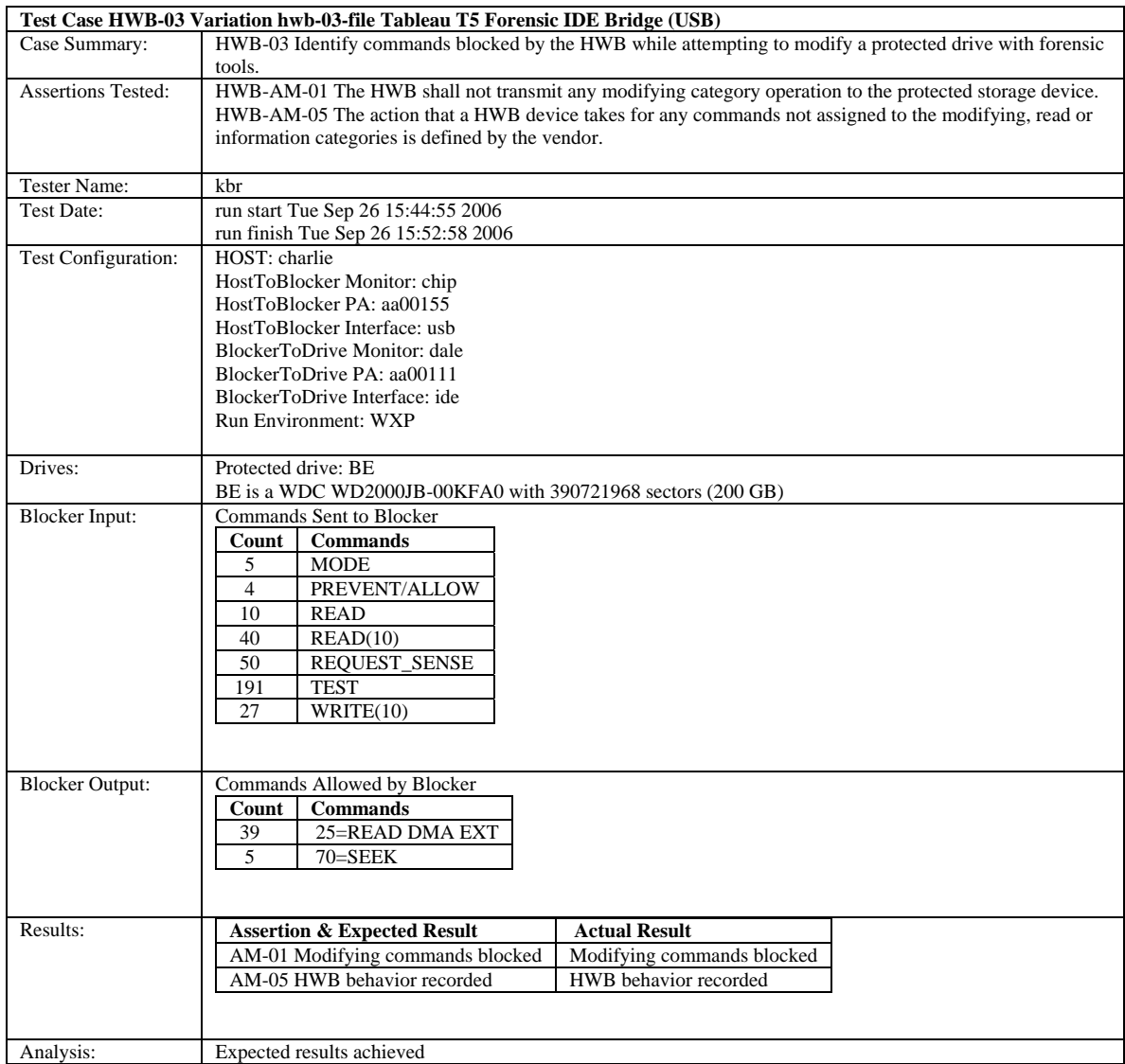

# <span id="page-15-0"></span>**4.2.3 HWB-03-img**

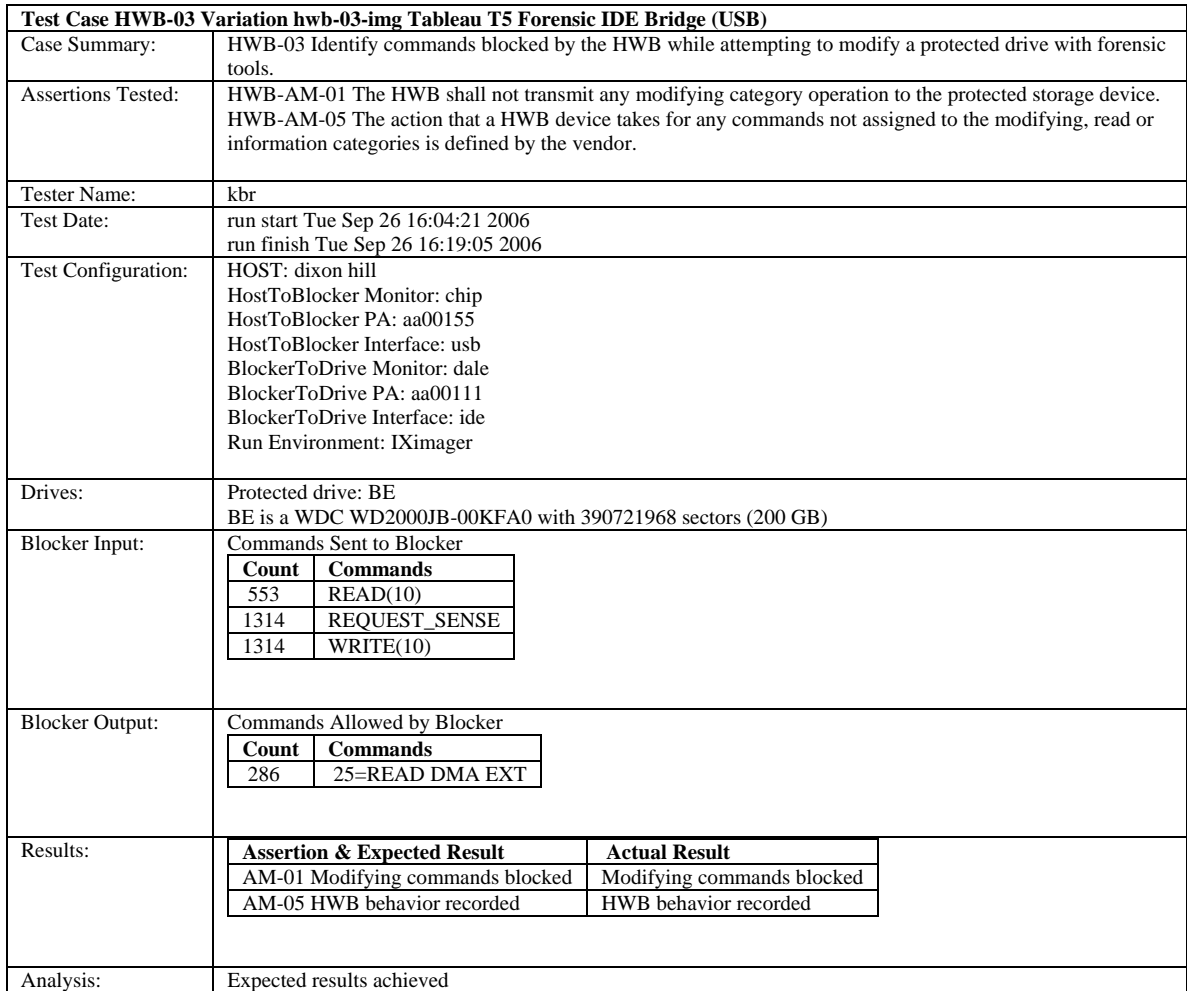

# <span id="page-16-0"></span>**4.2.4 HWB–05**

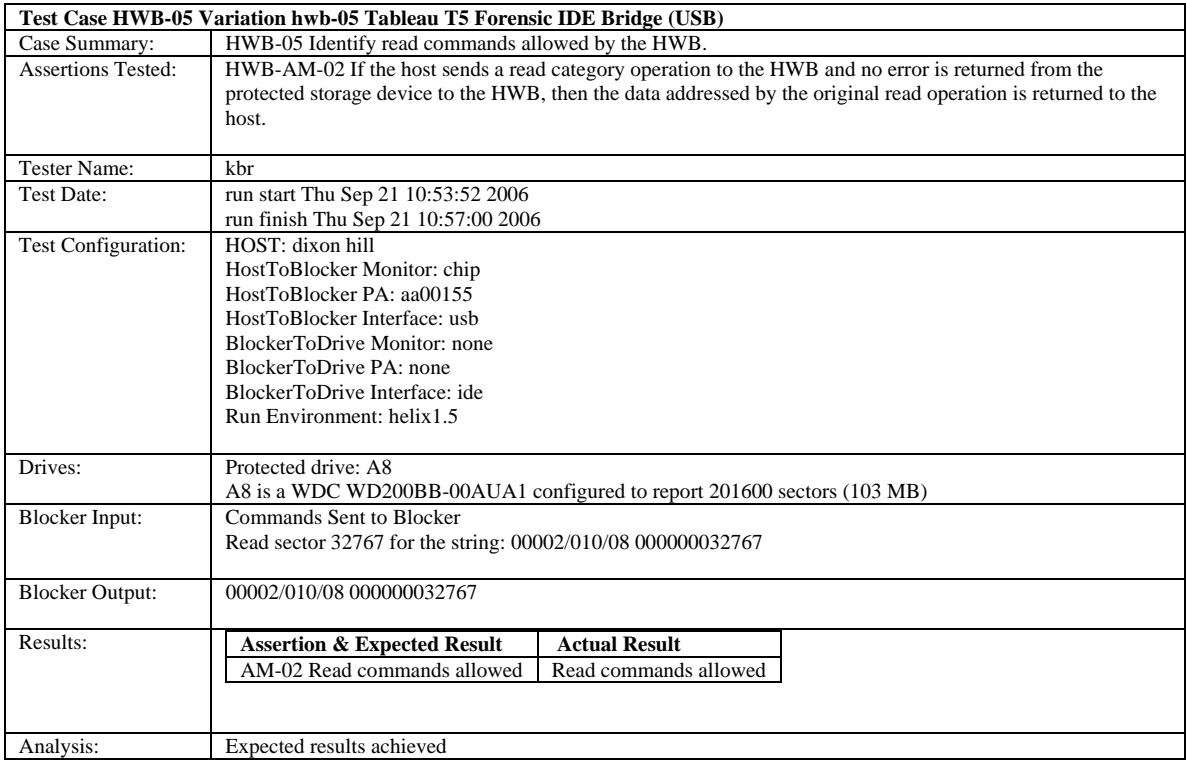

# <span id="page-17-0"></span>**4.2.5 HWB–06**

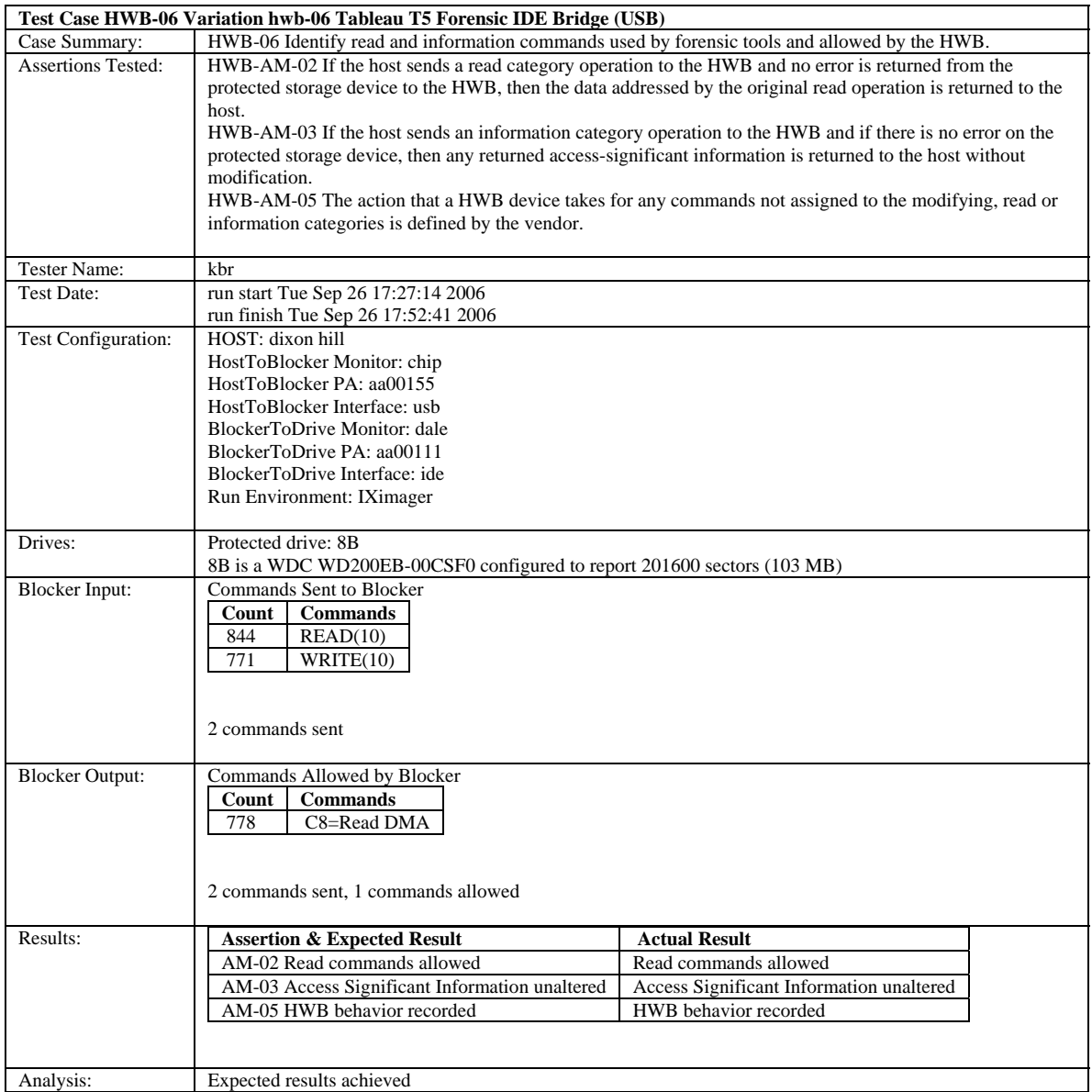

# <span id="page-18-0"></span>**4.2.6 HWB–08**

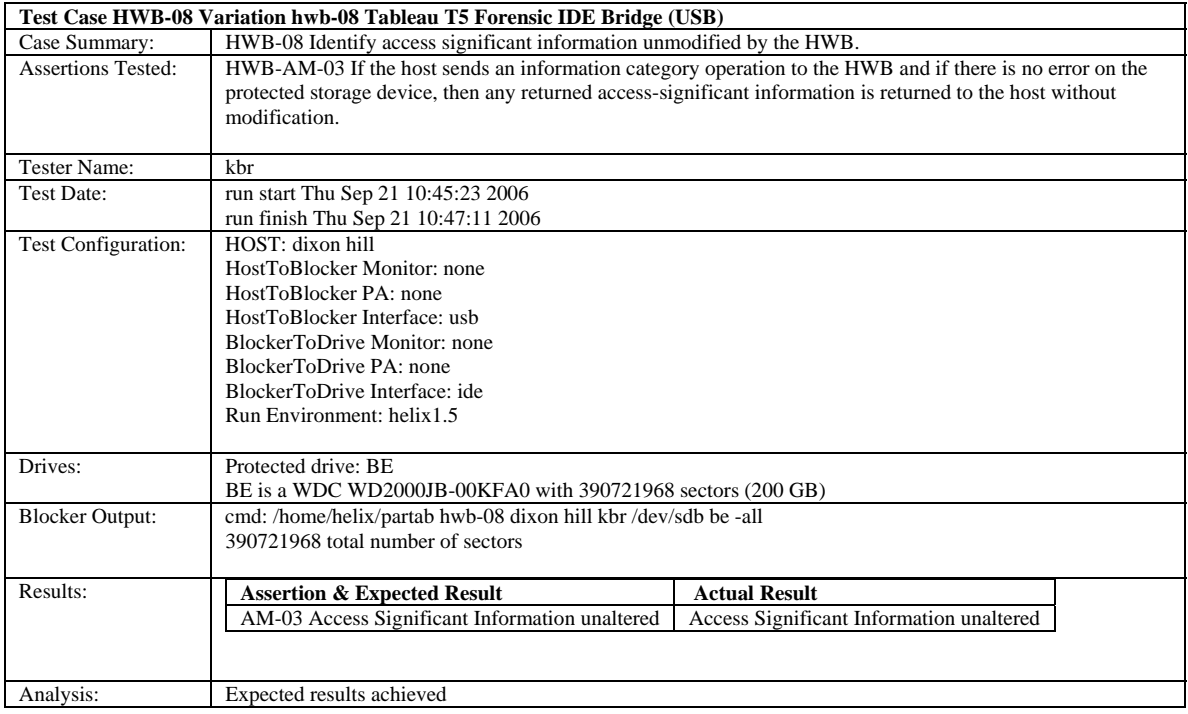

# <span id="page-19-0"></span>**4.2.7 HWB–09**

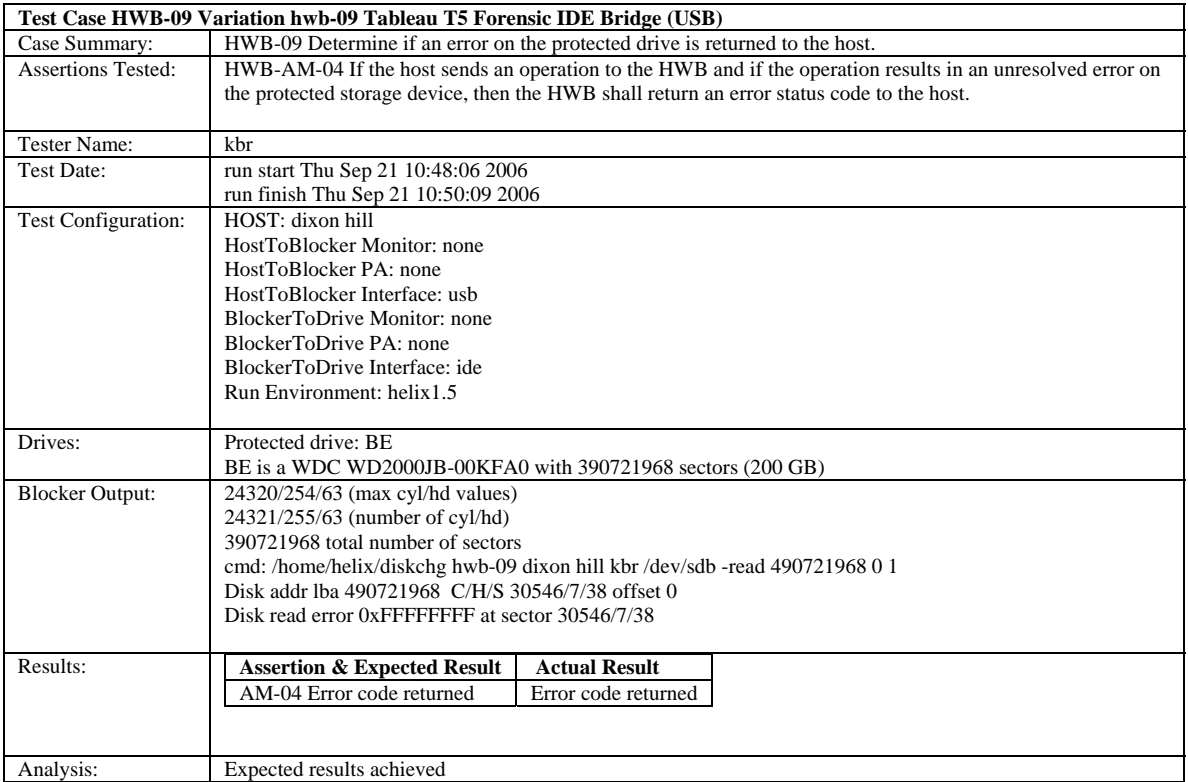

### **About the National Institute of Justice**

NIJ is the research, development, and evaluation agency of the U.S. Department of Justice. NIJ's mission is to advance scientific research, development, and evaluation to enhance the administration of justice and public safety. NIJ's principal authorities are derived from the Omnibus Crime Control and Safe Streets Act of 1968, as amended (see 42 U.S.C. §§ 3721–3723).

The NIJ Director is appointed by the President and confirmed by the Senate. The Director establishes the Institute's objectives, guided by the priorities of the Office of Justice Programs, the U.S. Department of Justice, and the needs of the field. The Institute actively solicits the views of criminal justice and other professionals and researchers to inform its search for the knowledge and tools to guide policy and practice.

### **Strategic Goals**

NIJ has seven strategic goals grouped into three categories:

### Creating relevant knowledge and tools

- 1. Partner with State and local practitioners and policymakers to identify social science research and technology needs.
- 2. Create scientific, relevant, and reliable knowledge—with a particular emphasis on terrorism, violent crime, drugs and crime, cost-effectiveness, and community-based efforts—to enhance the administration of justice and public safety.
- 3. Develop affordable and effective tools and technologies to enhance the administration of justice and public safety.

### Dissemination

- 4. Disseminate relevant knowledge and information to practitioners and policymakers in an understandable, timely, and concise manner.
- 5. Act as an honest broker to identify the information, tools, and technologies that respond to the needs of stakeholders.

### Agency management

- 6. Practice fairness and openness in the research and development process.
- 7. Ensure professionalism, excellence, accountability, cost-effectiveness, and integrity in the management and conduct of NIJ activities and programs.

### **Program Areas**

In addressing these strategic challenges, the Institute is involved in the following program areas: crime control and prevention, including policing; drugs and crime; justice systems and offender behavior, including corrections; violence and victimization; communications and information technologies; critical incident response; investigative and forensic sciences, including DNA; lessthan-lethal technologies; officer protection; education and training technologies; testing and standards; technology assistance to law enforcement and corrections agencies; field testing of promising programs; and international crime control.

In addition to sponsoring research and development and technology assistance, NIJ evaluates programs, policies, and technologies. NIJ communicates its research and evaluation findings through conferences and print and electronic media.

To find out more about the National Institute of Justice, please visit:

http://www.ojp.usdoj.gov/nij

or contact:

National Criminal Justice Reference Service P.O. Box 6000 Rockville, MD 20849–6000 800–851–3420 e-mail: askncjrs@ncjrs.org